# **ПРИМЕНЕНИЕ СВОБОДНОГО ПРОГРАММНОГО ОБЕСПЕЧЕНИЯ НА ПРИМЕРЕ OPENOFFICE.ORG**

## **М.Н. Ровков**

Институт международных программ Российский университет дружбы народов *ул. Миклухо-Маклая, 10/2, Москва, Россия, 117198* 

В статье рассматривается возможность применения свободного программного обеспечения для повседневных задач по созданию и обработке различных типов документов на примере пакета OpenOffice.org.

**Ключевые слова:** свободное программное обеспечение, информационные технологии, OpenOffice.org, офисное программное обеспечение.

В современных экономических условиях особую актуальность приобретает применение бесплатного программного обеспечения (ПО), которое получает все более широкое признание в мире. Постоянное увеличение расходов на ПО при повышении требований к его лицензионной чистоте и легальности ставит вопрос о применении бесплатного программного обеспечения в качестве альтернативы коммерческим программным продуктам. Отсутствие каких-либо лицензионных отчислений и при этом полная законность его использования представляется существенными достоинствами при решении вопроса об использовании бесплатного ПО. Бесплатное ПО с успехом применяется на коммерческих и некоммерческих предприятиях, в образовательных и научных учреждениях.

OpenOffice.org является одним из основных проектов свободного программного обеспечения для офисного применения. Сфера применения OpenOffice.org лежит в области обработки текста, электронных таблиц, презентаций, создания и редактирования графических файлов, использования базы данных и т.д.

Чаще всего в качестве офисного программного обеспечения пользователи используют Microsoft Office. Для легального использования продукты Microsoft необходимо покупать. Ниже приводятся данные по стоимости различных версий Microsoft Office (на момент написания статьи).

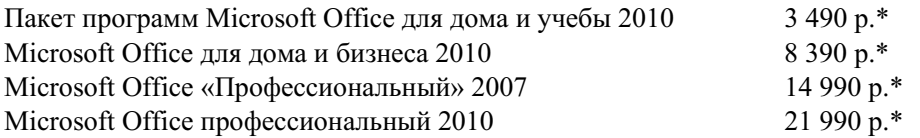

\* данные компании «Белый ветер цифровой» (http://www.digital.ru/). 1 долл. США = 29,63 р. по курсу ЦБ РФ на 8 ноября 2010 г.

В свою очередь, OpenOffice.org распространяется под лицензией LGPL. Это значит, что данный программный продукт является свободным ПО. За OpenOffice.org ничего платить не нужно. Достаточно скачать его с сайта разработ-

чика или организации, локализующей данный продукт для выбранной пользователем страны, и установить на своем компьютере. Также существует проприетарный вариант, базирующийся на OpenOffice.org — StarOffice, и его можно приобрести у компании Oracle. Это может потребоваться, например, для постановки программного продукта на балансовый учет. Стоимость полной версии составляет около 50 долл. США.

OpenOffice.org - это достаточно весомый вклад в претворение идеи о цифровом равенстве людей, основанной на возможности использования любым пользователем высококачественных программных продуктов независимо от доходов.

Как это часто бывает в мире свободного ПО, данный продукт бурно развивается. Удобство использования и появление новых возможностей привело к значительному росту популярности продукта. OpenOffice.org — это полнофункциональная офисная система с поддержкой многоязычных документов, хорошей совместимостью с другими офисными пакетами, с широким набором компонентов, необходимых ПО подобного класса.

Для хранения результатов работы используется формат файлов ODF (ISO/IEC 26300:2006), основанный на XML и получивший статус международного стандарта. Примером обоснованности использования формата ОDF может послужить его использование в НАТО в качестве обязательного стандарта документации для всех 26 стран-участниц, где достаточно высокое внимание уделяется надежности хранения и защищенности документов. В качестве национального стандарта указанный формат был принят в таких странах, как Швеция, Италия, Южная Корея, Дания, Венгрия и др. На уровне правительств и местного самоуправления он используется в Германии, Японии, Франции, Финляндии, Великобритании и других странах.

Автор статьи постоянно использовал в своей работе различные версии OpenOffice.org для решения повседневных задач офисного документооборота, в частности версию 3.2.1 build 9505.

Все компоненты OpenOffice.org обладают хорошей совместимостью друг с другом. Функциональность всех компонентов предоставляет все необходимые средства и позволяет решить широкий круг задач пользователя.

К достоинствам OpenOffice.org можно отнести следующие важные характеристики:

- кросс-платформенность. В настоящее время поддерживаются платформы: Linux (на 32 и 64 разрядных системах), Windows (2000 и выше), MacOS, FreeBSD и Solaris;

- удобные инструменты пользователя:

галерея для вставки изображений,

навигатор для перемещения по документу и поиска,

стилист для создания, редактирования и управления стилями форматирования документа,

использование источников данных для импорта данных из баз данных или электронных таблиц;

— поддержка форматов Microsoft Office. Создание, открытие, сохранение документов в форматах MS Office 97—2003, поддержка импорта файлов формата MS Office OpenXML (MS Office 2007);

— экспорт файлов в формат PDF, за исключением компонента Base. При наличии специального расширения возможен импорт из формата PDF в компонент Draw;

— поддержка расширений. Возможность использования расширений сторонних производителей. Сообществом поддерживается репозитарий расширений OpenOffice.org.

Рассмотрим компоненты, входящие в OpenOffice.org.

**Writer.** Это редактор текста и веб-страниц. Writer во многом похож на Microsoft Word. Сравнение строки меню и панели инструментов приводится на рис. 1.

| <b>ИЗ</b> Документ1 - Microsoft Word                                                                                                    |                        | ▣<br>-           |
|----------------------------------------------------------------------------------------------------|------------------------|------------------|
| $\parallel$ : Файл<br>Правка<br>Вставка<br>Таблица<br>Вид<br><u>О</u> кно<br>Формат<br><b>Справка</b><br>Сервис                                                                                                    | Введите вопрос         | $\cdot$ $\times$ |
| <b>BEBABBUTAN</b><br>录目<br>्च<br>出ダットロートの最佳<br>ПЕЦ Чтение                                                                                                    |                        |                  |
| $\frac{1}{44}$ Обычный<br>$-12$<br>- Times New Roman                                                                                                    |                        |                  |
| $+8 + + +9 + + +10 + +$                                                                                                    | $14 + 1$ 15 $1$ 16 $1$ |                  |
| mnrov-article----text-processor-for-free - 1.odt - OpenOffice.org Writer                                                                                                    |                        | 画                |
| <b>Файл Правка Вид Вставка Формат Таблица Сервис Окно Справка</b>                                                                                                    |                        |                  |
| BBB VX  XHQ+ B V  9+0+ 68  11+2/ AI0  8  9  0  0  <br>$\parallel$ 2 $\sim$ 2 $\parallel$ 3 $\sim$<br> Z                                                                                                    |                        |                  |
| I o<br>▼ Ж Қ Ч № A   Е Е Е   Е   Е   Е   Н Н Ф Ф ( Д • 12 + 22 •<br>$-$ 12<br>Базовый<br>Times New Roman<br>$\vert \cdot \vert$                                                                                               |                        |                  |
| $1.11 \times 1.1$ $1.11 \times 1.11$<br>3 $\cdots$ 4 $\cdots$ 5 $\cdots$ 6 $\cdots$ 7 $\cdots$ 8 $\cdots$ 9 $\cdots$ 10 $\cdots$ 11 $\cdots$ 12 $\cdots$ 13 $\cdots$ 14 $\cdots$ 14 $\cdots$ 15 $\cdots$ 16 $\cdots$<br>エト・トリ |                        |                  |

**Рис. 1.** Сравнение строки меню и панели инструментов Word И Writer

У обоих текстовых редакторов схожие строки меню и панели инструментов. Оба текстовых редактора позволяют настраивать меню и панели инструментов с учетом нужд пользователя. И Word, и Writer имеют традиционную линейку, предоставляющую определенные возможности по работе с текстом.

Уровень проверки орфографии в некоторой степени уступает Microsoft Word, но в отличие от последнего Writer самопроизвольно ее не отключает. В любом случае пользователь может быть уверенным, что проверка орфографии работает.

В Writer, также как и в Word, имеется возможность вставки изображений. Пользователю предоставляется галерея изображений. Работа с изображениями по расположению их на листе, «обтеканию» их текстом, изменению размера и качества, обрамлению рамкой, прикреплению ссылки, кадрированию представляется автору более качественной, чем в Word. Панели инструментов, предоставляемые пользователю при выделении изображения, вставленного в документ, показаны на рис. 2.

Writer обладает неплохой системой отслеживания версий документов. Пользователь имеет возможность сохранять в документе метки о версии документа с описанием изменений и указанием авторства внесенных изменений. При последующих редакциях всегда можно просмотреть шаги изменения документа, признать изменения правомерными или отклонить их. На рисунке 3 показано окно с метками версий документа.

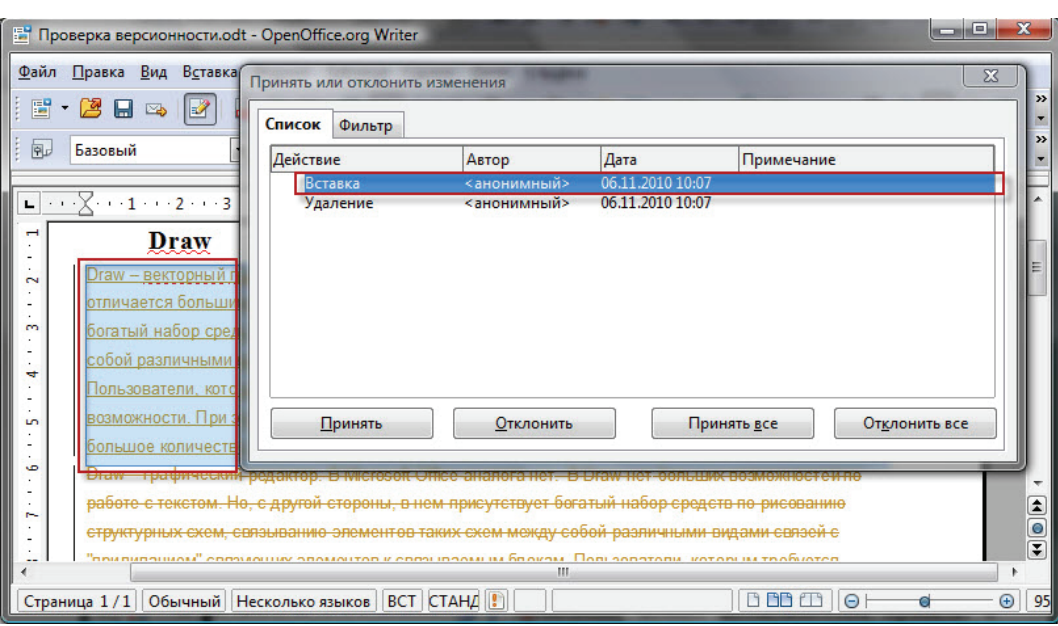

*Ровков М.Н.* Применение свободного программного обеспечения на примере OpenOffice.org

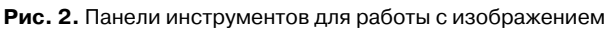

| <b>CHE</b><br>$\mathbf{x}$<br>mnrov-article----text-processor-for-free - 1.odt - OpenOffice.org Writer                                                                                                    |
|----------------------------------------------------------------------------------------------------|
| Файл Правка Вид Вставка Формат Таблица Сервис Окно Справка                                                                                                    |
| $ \mathcal{G} \mathcal{H}  \times \mathbb{R} \quad \mathbb{C} \cdot  \mathcal{G}  \otimes  \mathcal{G} \cdot \mathbb{C} \cdot  \mathcal{G}  \equiv \mathbb{C} \times  \mathcal{H}  \mathbf{H} \otimes \mathbf{C} \equiv \mathbf{H} \cdot \mathbf{Q} \cdot \mathbf{C} \ .$<br>e b R<br>$\cdot$ 2 $\boxdot$ 3<br>$\mathbb{E}$                                                                                                    |
| $\vert$<br>Изображения                                                                                                    |
|                                                                                                    |
| L $\vert\cdot\vert$ $\vert\cdot\vert$ $\vert$ |
|                                                                                                    |
| использования всеми высококачественных программных продуктов независимо                                                                                                    |
|                                                                                                    |
| от доходов.                                                                                                    |
| Как<br>бывает<br>это часто<br>B<br>мире                                                                                                    |
|                                                                                                    |
| свободного ПО, продукт бурно развивается.                                                                                                    |
| Стали появляться переводы интерфейса и                                                                                                    |
|                                                                                                    |
| документации, сборки для различных ОС.                                                                                                    |
| Удобство<br>использования<br>продукта<br>и                                                                                                    |
| <b>OpenOffice.org</b>                                                                                                    |
| появление новых возможностей привело к                                                                                                    |
| <del>з</del> начительному<br>росту<br>популярности                                                                                                    |
|                                                                                                    |
| продукта. OpenOffice.org стал полнофункциональной офисной системой с                                                                                                    |

**Рис. 3.** Окно с метками версий документа

Следует отметить возможность Writer по сохранению документов в формате PDF. В Microsoft Office такая возможность отсутствует, и требуется приобретение дополнительного программного обеспечения от компании Adobe. В Writer имеется аналог WordArt, носящий название FontWork, который позволяет создавать красивые надписи с использованием различных эффектов, что весьма удобно для создания различных объявлений и не требует больших временных затрат.

**Calc.** Это программа управления электронными таблицами. Внешность Calc также весьма схожа с его аналогом от Microsoft — Excel. В основной своей массе программы управления электронными таблицами достаточно похожи друг на друга. В качестве плюса можно отметить фильтр удаления, который предлагает набор опций при действиях пользователя по удалению выделенного пользователем фрагмента таблицы. На рисунке 4 приводится изображение окна Calc с данными и соответствующий этим данным график. Calc предоставляет пользователю достаточные возможности по управлению графиками с широкими возможностями по управлению их типами, цветами атрибутами. Возможно изменение данных «на лету». График будет перестроен сразу же после внесения изменений.

Создатели Calc наделили его большим набором встроенных формул, что является несомненным достоинством программы управления электронными таблицами.

Программных ошибок при работе с Calc автором выявлено не было. Программа надежна и стабильна в работе, впрочем, как и Excel.

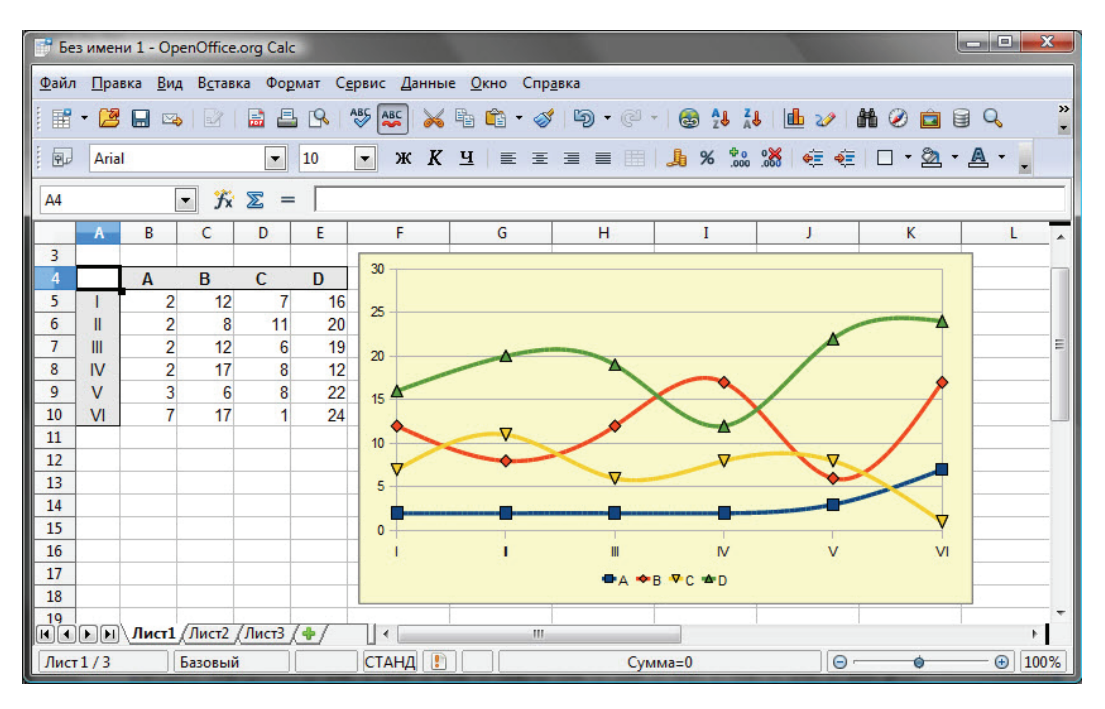

**Рис. 4.** Окно Calc с данными и соответствующий этим данным график

**Impress.** Это программа создания и демонстрации презентаций. Данная программа является практически единственным аналогом программы Microsoft PowerPoint. Impress позволяет создавать, редактировать, показывать презентации. Он достаточно хорошо совместим с форматом презентаций PPT от Microsoft. Пользователю предоставляется полная возможность работы с этим форматом.

Работа с презентациями в рассматриваемой программе ничем особенным от работы в Microsoft PowerPoint не отличается. Есть возможность изменять фоны, шаблоны страниц, добавлять и изменять графические элементы, анимацию смены страниц и элементов слайда, добавлять звуковое сопровождение и др. На рисунке 5 приводится окно Impress во время создания презентации.

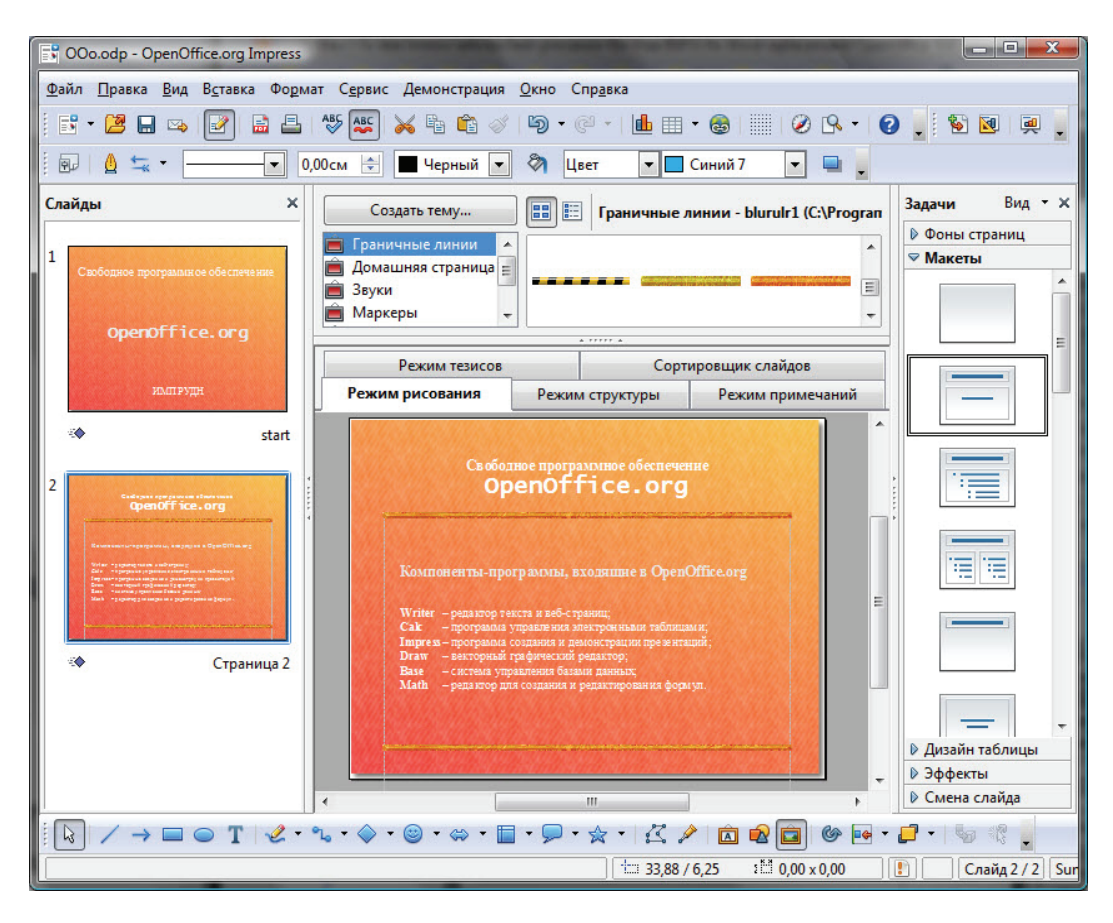

**Рис. 5.** Окно Impress во время создания презентации.

**Draw.** Это векторный графический редактор. Microsoft Office в данном случае несколько проигрывает, так как в своем составе подобного продукта не содержит. Однако Draw не отличается большими возможностями по работе с текстом. С другой стороны, в нем присутствует богатый набор средств по рисованию структурных схем, связыванию элементов таких схем между собой различными видами связей с «прилипанием» связующих элементов к связываемым блокам. Пользователи, которым требуется рисовать сложные схемы, по достоинству оценят такие возможности. Следует учитывать и то, что в распоряжение пользователя предоставляется большое количество готовых векторных объектов.

Не может не порадовать достаточно большая палитра заранее заданных цветов, предоставляемых для использования в программе. На рисунке 6 показано окно векторного графического редактора Draw во время создания схемы компонентов, входящих в OpenOffice.org.

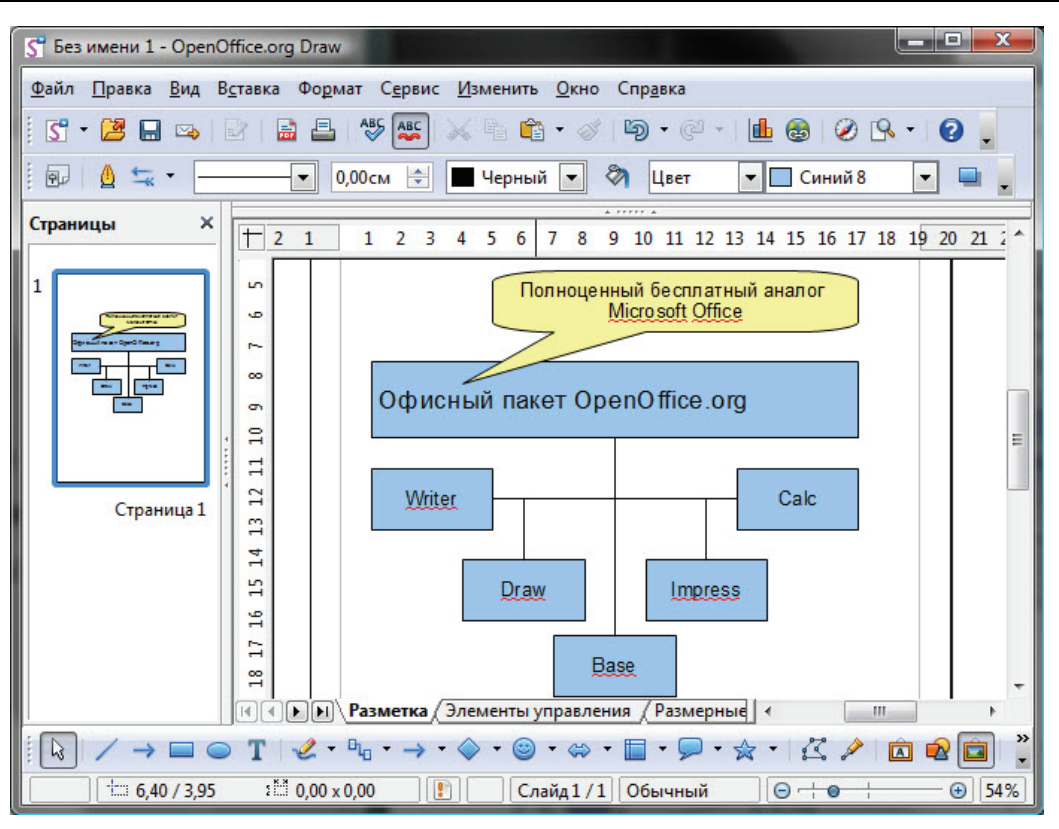

Вестник РУДН, серия *Информатизация образования*, 2011, № 1

**Рис. 6.** Окно векторного графического редактора Draw во время редактирования

Draw способен сохранять изображения во многих форматах. На рисунке 7 показано окно диалога экспорта текущего файла с выпадающим списком типов файлов, в который будет произведен экспорт. Как видно из рисунка, пользователь, использующий Draw, имеет возможность сохранения текущего файлов в достаточно большом количестве форматов.

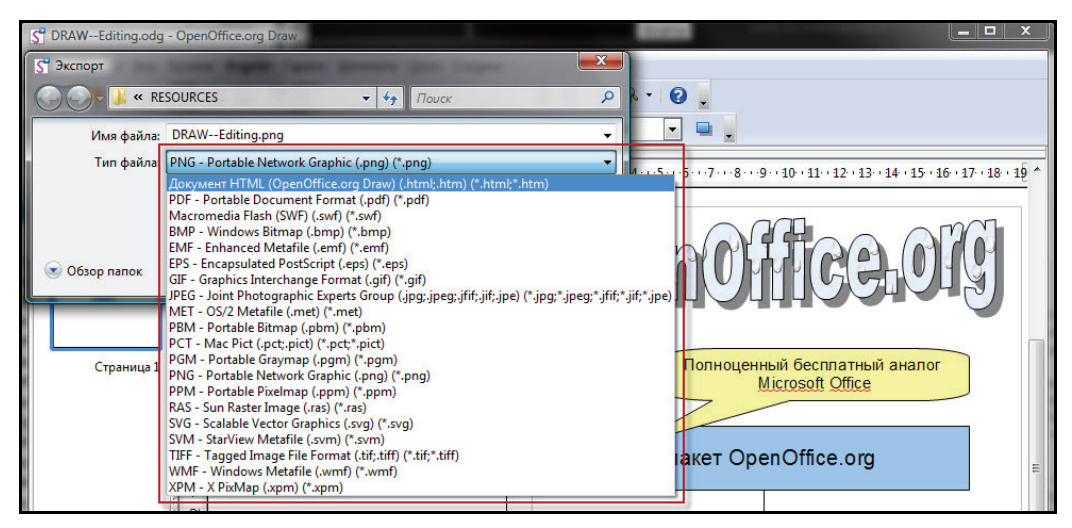

**Рис. 7.** Список типов файлов для экспорта текущего файла пользователя

**Base.** Это полноценная система управления базами данных для небольших пользовательских применений. Пользователю предлагается помощник для создания новой базы данных, таблиц, запросов, форм и отчетов с использованием набора заранее заданных определений таблиц, например, для отслеживания имущества, покупателей и т.д. Вазе предоставляет пользователю все, что ему нужно, на основе системы управления базами данных HSQL, сконфигурированной для отдельного пользователя. Продвинутому пользователю Вазе предлагает набор необходимых драйверов для использования таких баз данных, как MySQL, Adabas D, Microsoft Access и PostgreSQL. На рисунке 8 показаны окна Base, открытые пользователем при работе с базой данных. Интерфейс и функционал данной программы имеет некоторую схожесть с Microsoft Access.

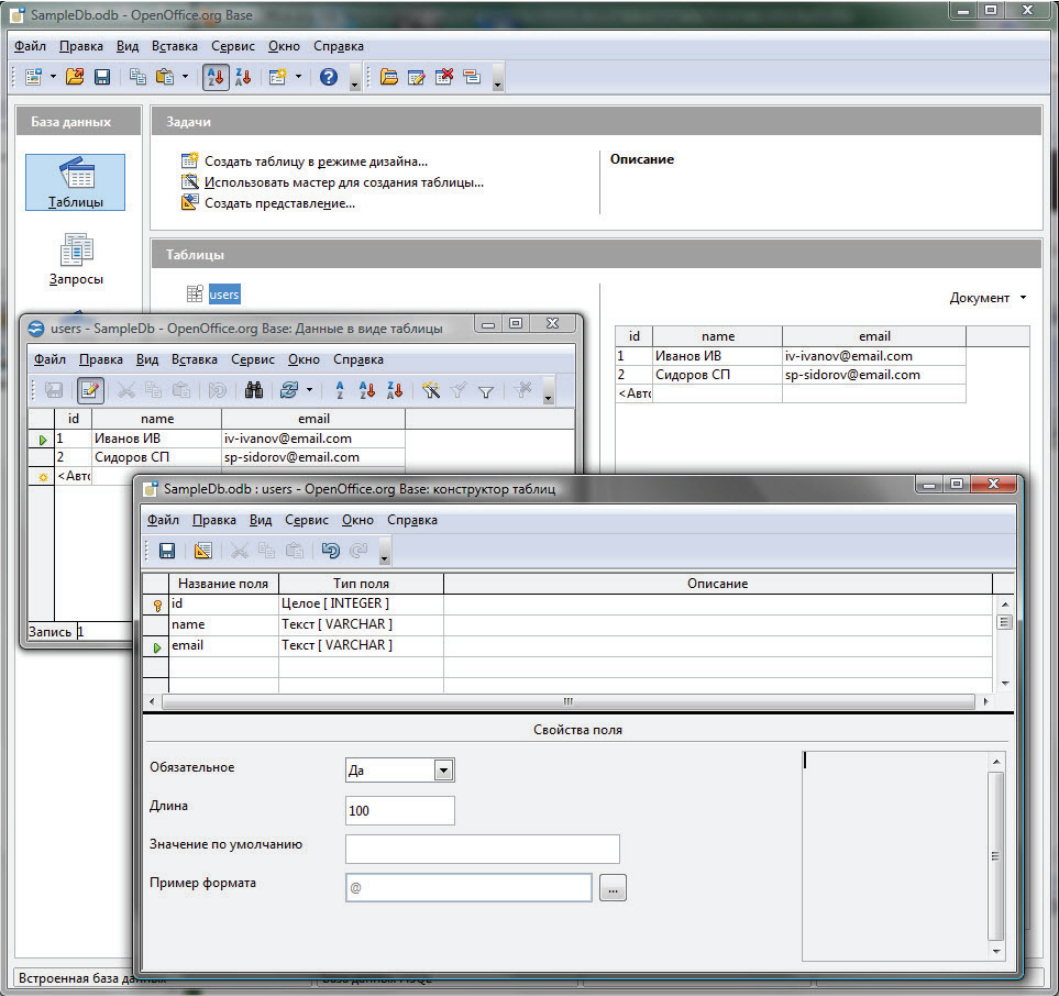

Рис. 8. Окна Ваѕе, открытые пользователем при работе с базой данных

**Math.** Это редактор для создания и редактирования формул. Это удобное средство подготовки формул для использования в документах различного характера. В отличие от аналога компании Microsoft, данная программа может использоваться самостоятельно. В редакторе Math имеется две области: одна для визуализации формулы, другая для отображения специального символьного кода для набора формулы. При некотором опыте такой способ значительно облегчает пользователю возможность набора формул. На рисунке 9 представлено окно Math во время набора математической формулы.

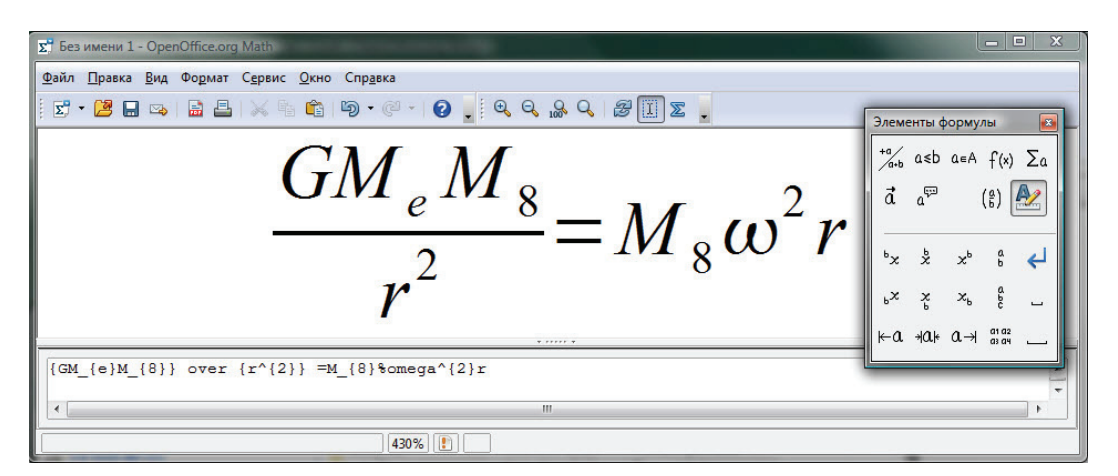

Рис. 9. Окно Math во время набора математической формулы

Единый набор компонентов. OpenOffice.org — это больше чем набор хороших программ. С самого начала он разрабатывался как цельный офисный пакет.

Ниже перечисляются самые значительные достоинства OpenOffice.org как единого набора компонентов:

- все компоненты имеют похожий вид и функции, значительно упрощающее его использование;

- некоторые компоненты используются согласованно в составе всего офисного пакета, например, инструменты, используемые пользователем в Writer, также встречаются в Impress и Draw;

- пользователю не нужно знать, какой компонент следует использовать для конкретного файла — достаточно просто открыть выбранный файл и OpenOffice.org стартует правильную программу;

- все компоненты используют единую систему проверки правописания;

- информация свободно переносится между компонентами офисного пакета;

- все компоненты сохраняют файлы в формате ODF, новом международном стандарте офисных документов;

- все компоненты офисного пакета устанавливаются за одну операцию, во время инсталляции OpenOffice.org на компьютере пользователя;

- все компоненты реализуют одну открытую модель лицензирования, без скрытых издержек в настоящее время или в будущем.

Отдельно следует отметить следующие системные особенности, облегчающие работу пользователя в повседневной работе с документами. Надежно работает

компонент восстановления документов при аварийном выключении питания. При этом окно восстановления документов появляется сразу после включения компьютера, что положительно сказывается на надежности восстановления документов.

Хорошую оценку можно дать совместимости OpenOffice.org с документами Microsoft Office. Конечно, полной совместимости достичь трудно. В основном сложности могут возникнуть при работе с документами Microsoft Office высокой сложности.

Сборки OpenOffice.org. OpenOffice.org является открытым программным обеспечением, и любой может получить его исходный код и использовать его по своему усмотрению.

Таким образом появились так называемые сборки со своими особенностями, достоинствами и недостатками:

- исходная сборка;
- сборка  $Go-OO$ ;
- сборка Novell;
- сборка Ru.OpenOffice.org;
- сборка компании «Инфра-Ресурс» OpenOffice.org Pro.

Автор использовал сборку компании «Инфра-Ресурс», главным достоинством которой является наибольшая ориентированность на русскоязычного пользователя с учетом доминирующего положения на нашем рынке Microsoft Office, а также с учетом возможного использования OpenOffice.org Pro с программным обеспечением 1С: Предприятия 7.х. В указанной сборке пользователь сможет найти большое количество стандартных шаблонов, используемых в документообороте Российской Федерации.

Автор не склонен идеализировать представленный вниманию читателя офисный пакет. Пользователь вправе сам решать вопрос об использовании того или иного программного обеспечения, взвешивая различные аргументы «за» и «против». Положительные и отрицательные характеристики присущи каждой программе. Однако, по мнению автора, OpenOffice.org заслуживает пристального внимания. На своем опыте автор убедился в существенных достоинствах рассмотренного офисного пакета и постоянно применяет его в своей работе и мог бы рекомендовать OpenOffice.org читателям.

#### **ЛИТЕРАТУРА**

- [1] OpenOffice.org. http://ru.openoffice.org/
- [2] OpenOffice.org Extentions. http://extensions.services.openoffice.org/
- [3] OpenOffice.org 3 Product Description. ttp://www.openoffice.org/product/product.html
- [4] ODF Alliance. Press Releases. http://www.odfalliance.org/news.php
- [5] NATO Interoperability Standards & Profiles. NNEC Core Enterprice Services. http://nhqc3s.nato.int/architecture/\_docs/NISPv2/volume2/ch03s04.html

## **FREE SOFTWARE USING WITH AN EXAMPLE OPENOFFICE.ORG**

## **M.N. Rovkov**

Institute of international programs Peoples' Friendship University of Russia *Miklucho-Maklay str., 10/2, Moscow, Russia, 117198* 

This article presents OpenOffice.org as an example of free software. The author instantiates the application possibilities of that kind of software based on everyday use.

**Key words:** free software, information technologies, OpenOffice.org, Office suite.